#### **missing files in QGIS 3.2.1 Bonn package for Windows 10: msvcp120.dll and msvcr120.dll**

*2018-08-20 03:46 PM - Mark Wilkinson*

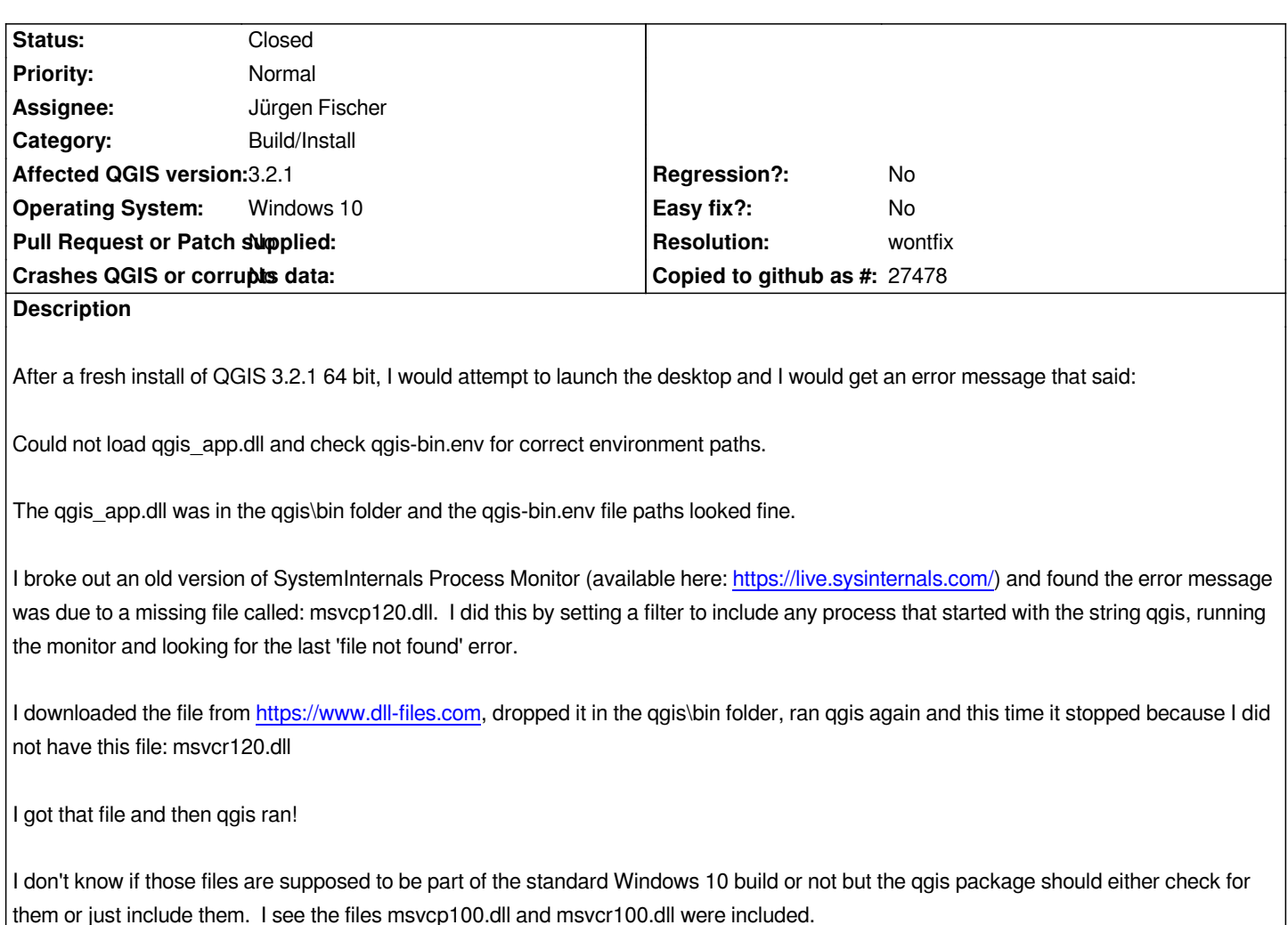

#### **History**

## **#1 - 2018-08-20 08:31 PM - Jürgen Fischer**

*- Status changed from Open to Feedback*

*For some reason the installation of msvcrt-2013 failed on your machine. Check /var/log/setup.log or /var/log/setup.log.full (or postinstall.log) for errors.*

## **#2 - 2018-08-21 06:29 PM - Mark Wilkinson**

*- Assignee set to Jürgen Fischer*

*I looked at the postinstall.log and I see lines where the various versions of Visual C++ Redistribution Package files (2008, 2010, 2013 and 2015) were executed then deleted. I looked in the QGIS folders and found, in addition to the msvcx100.dll files mentioned above, msvcx110.dll and msvcx140.dll files so I have no idea why the 120 versions were missed.*

*I should say I tried to install QGIS multiple times and got the same error message I mentioned previously which threw me off. I tried to install both the 32 bit version and the osgeo4w-setup-x86\_64 networked version without success.*

*I suppose if the error message did not misreport the problem, the solution would have been more forthcoming.*

*I think this case can be closed if you agree.*

*Thanks*

*Mark*

# **#3 - 2018-08-21 07:30 PM - Giovanni Manghi**

- *Resolution set to wontfix*
- *Status changed from Feedback to Closed*